, tushu007.com

## <<AutoCAD2012>>>>

<<AutoCAD2012>>>

- 13 ISBN 9787111338857
- 10 ISBN 7111338855

出版时间:2011-5

页数:348

PDF

更多资源请访问:http://www.tushu007.com

 $<<$ AutoCAD2012 $>>$ 

 $\overline{\mathrm{AutoCAD}}$ 

AutoCAD<br>2011  $2011$ 

AutoCAD2011

2011

AutoCAD

AutoCAD2011 用AutoCAD 2011

 $\c{A}$ D $\c{A}$ D

, tushu007.com

 $,$  tushu007.com

 $<<$ AutoCAD2012 $>>$ 

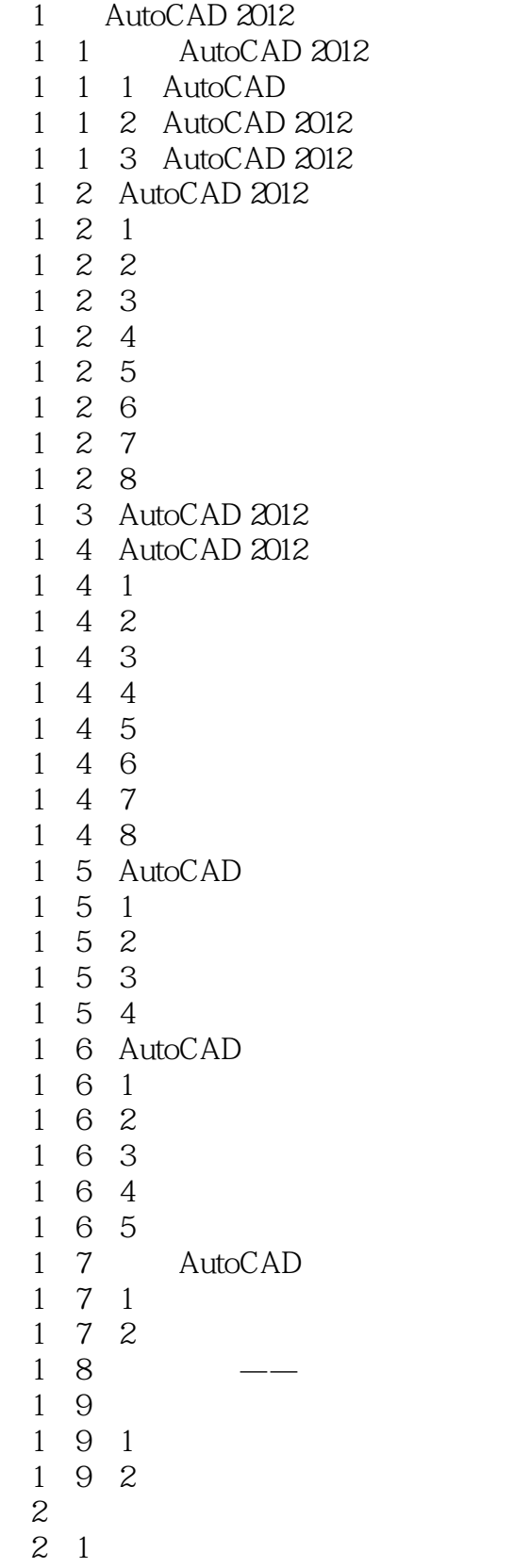

## , tushu007.com

*Page 4*

## $<<$ AutoCAD2012 $>>$

- $\begin{array}{ccc} 2 & 1 & 1 \\ 2 & 1 & 2 \end{array}$ 2.1.2 自定义工具栏
- $\begin{array}{ccc} 2 & 1 & 3 \\ 2 & 1 & 4 \end{array}$  $\begin{array}{ccc} 2 & 1 & 4 \\ 2 & 1 & 5 \end{array}$
- $\begin{array}{ccc} 2&1&5\\ 2&1&6 \end{array}$ 1 6
- $\frac{2}{2}$   $\frac{2}{2}$
- $2\quad1$
- $\begin{array}{ccc} 2&2&2\\ 2&2&3 \end{array}$  $2\quad2$
- $\begin{array}{ccc} 2&2&4\\ 2&2&5 \end{array}$  $2\;\;2\;\;5$
- $2\,2\,6$
- 2. 2. 7 2.3 习题
- $2\;\;3\;\;1$
- $2\,3\,2$
- $3<sub>1</sub>$ 第4章 绘制基本二维图形
- $5<sub>5</sub>$  $6<sub>5</sub>$
- 第7章 文字与表格  $8<sub>5</sub>$

 $9$ 10

 $\frac{12}{13}$ 

 $14$ 

 $11$ 

第13章 材质、灯光和渲染

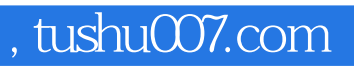

## $<<$ AutoCAD2012 $>>$

本站所提供下载的PDF图书仅提供预览和简介,请支持正版图书。

更多资源请访问:http://www.tushu007.com